Funciones y procedimientos: Tipos pasos de Parámetros de una función.Generación de números aleatorios.

Fundamentos de programación

# Agenda

- Tipos de pasos de parámetro de una función.
- Generación de números aleatorios.

#### Pasos de parámetros

• Cuando una función recibe parámetros de entrada, ésta realiza una copia local de cada parámetro.

# Pasos de parámetrosPaso por valor

- $\bullet$  Cuando una función recibe parámetros de entrada, ésta realiza una copia local de cada parámetro.
- $\bullet$  Este tipo de paso de parámetros de los denomina "paso por valor"

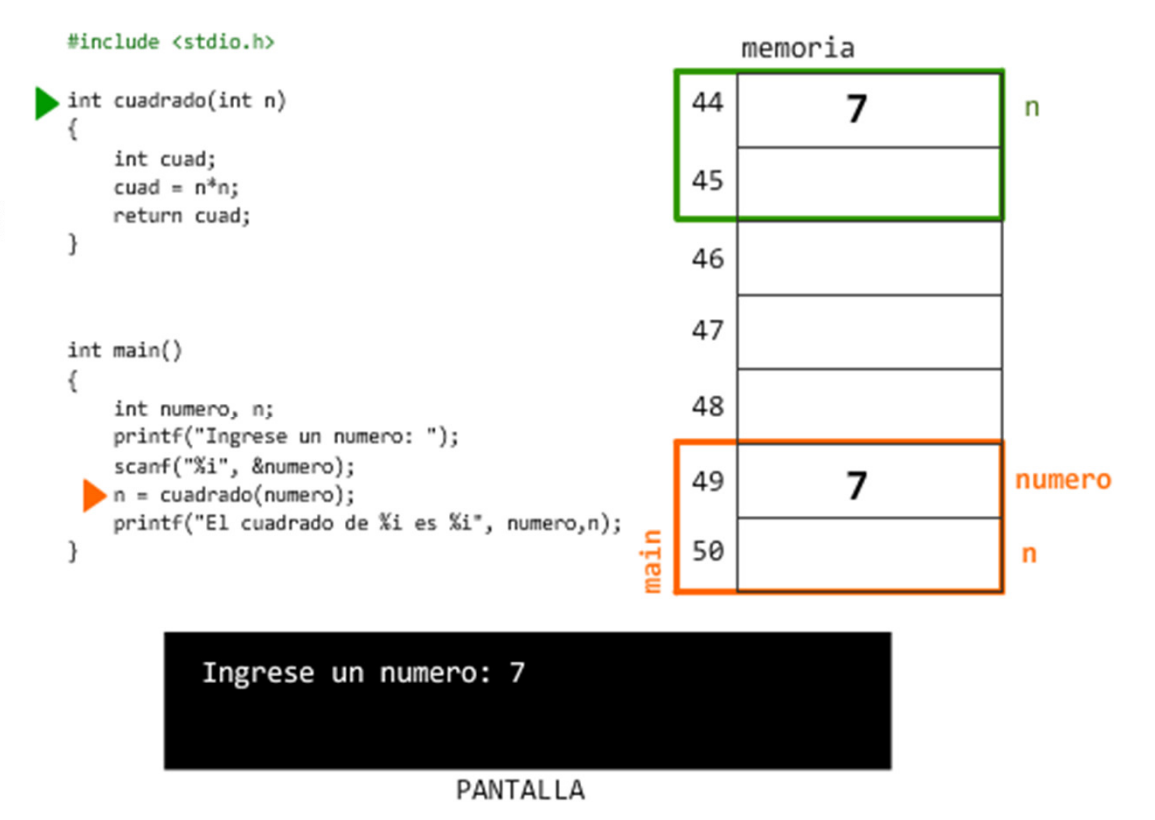

#### Pasos de parámetros: Paso por valor

#### #include <stdio.h>

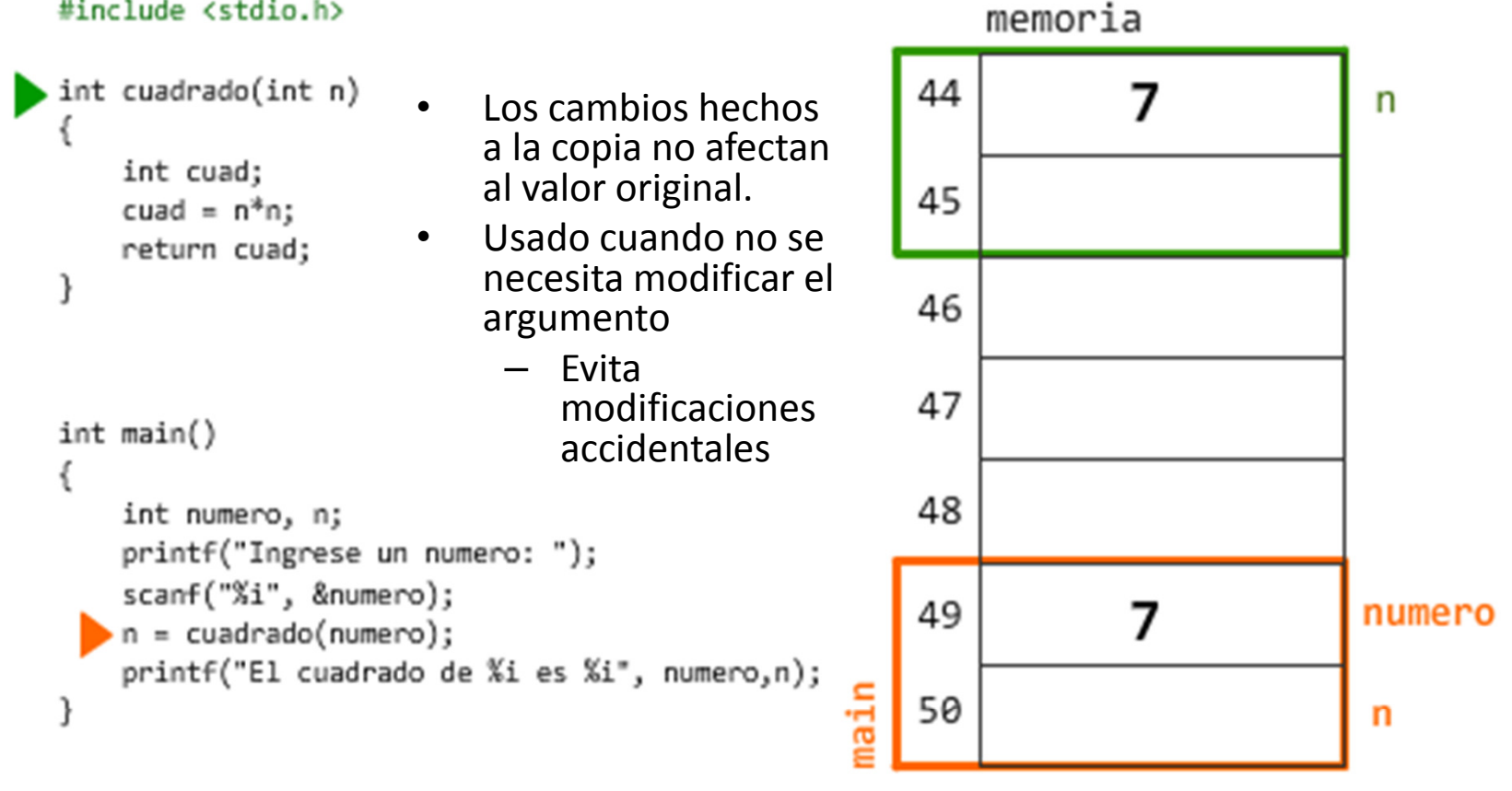

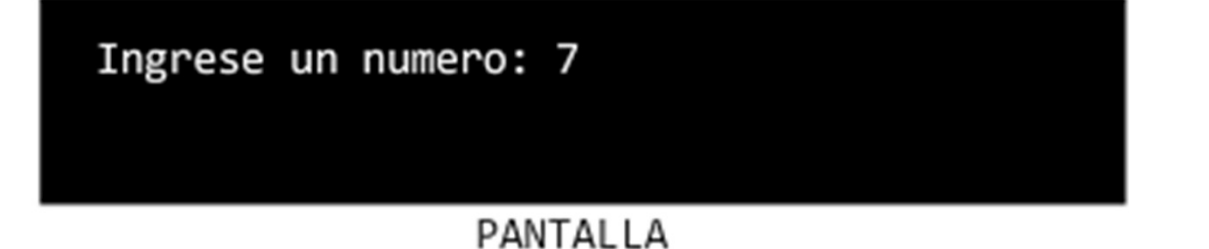

# Pasos de parámetros: por referencia

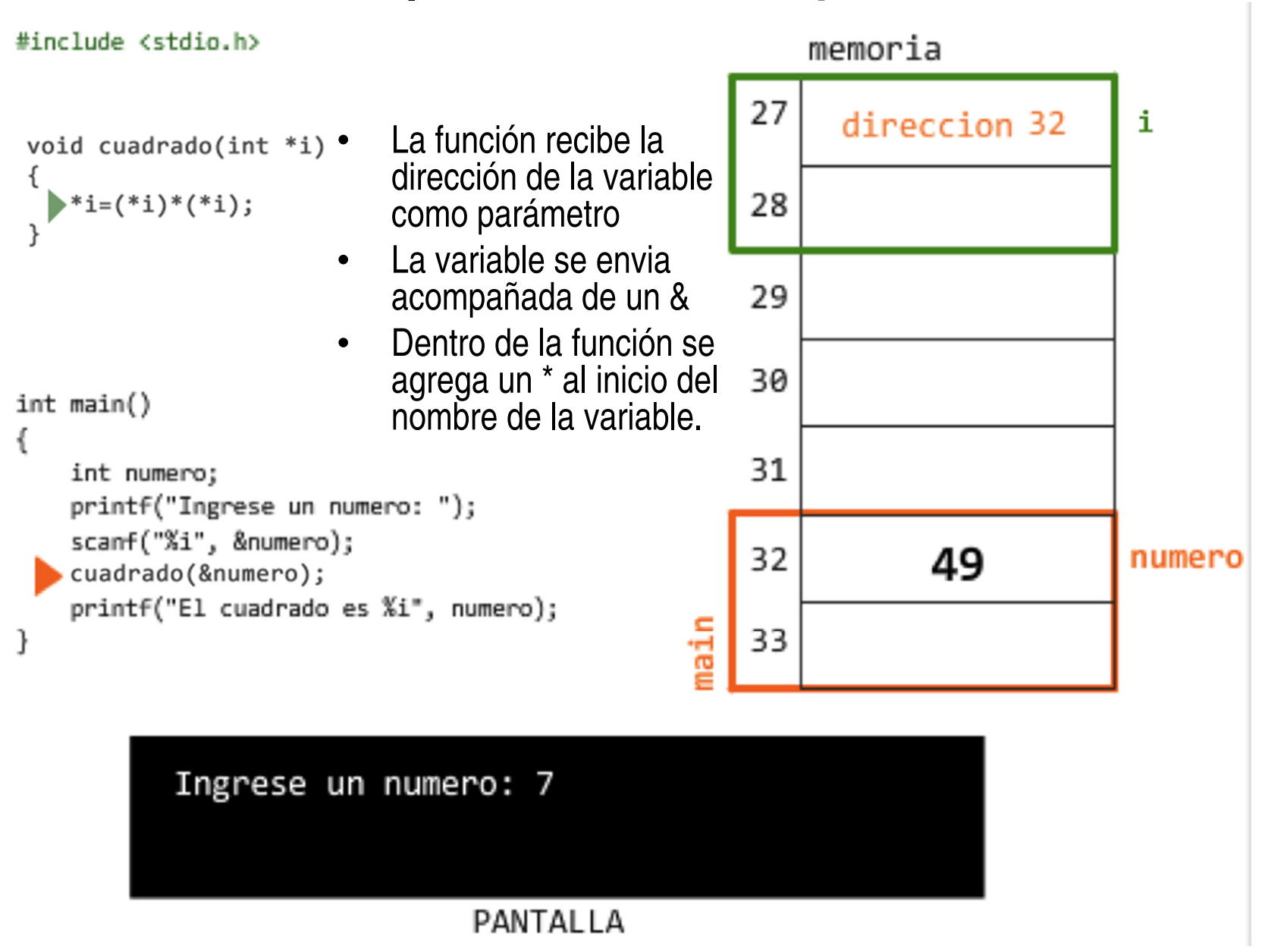

# Paso por referencia

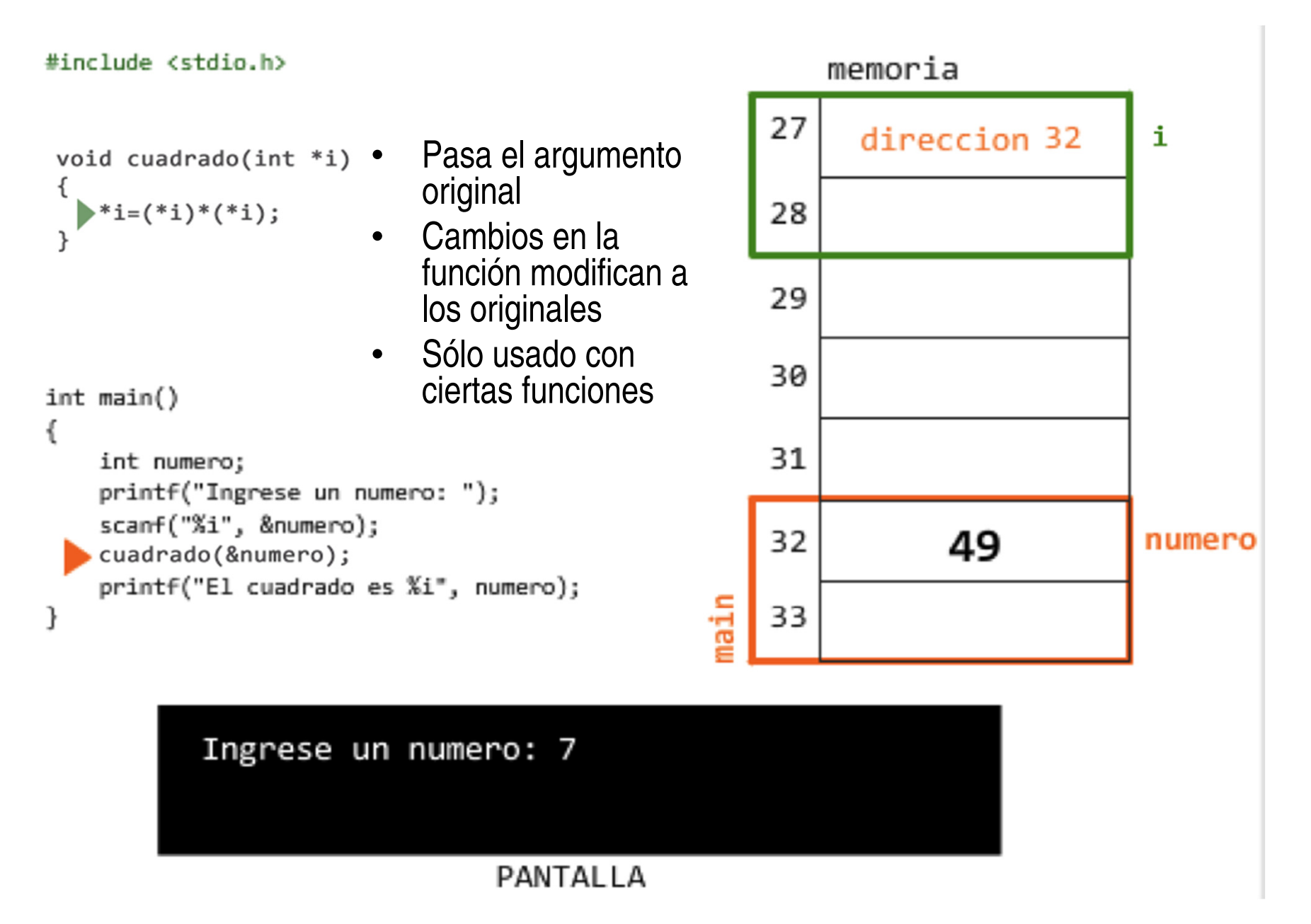

Pasos de parámetrosPaso por referencia

- Los arreglos siempre se pasan por referencia.
- Ejemplo: Implemente el método zeros(int arreglo[],int tam), que recibe un arreglo de tamaño tam y lo llena de ceros.

Generación de números aleatoriosFunción rand <stdlib.h>

- Retorna un valor "aleatorio" entre 0 y RAND\_MAX (mínimo 32767) $i=rand()$ ;
- Factor de escalamiento

```
– Obtener un valor entre 1 y N1 + (rand() % N)rand() % N : retorna un valor entre 0 y N-1
Ejemplo: un valor aleatorio entre 1 y 61 + (rand ( ) % 6)
```
# Generación de números aleatoriosFunción srand <stdlib.h>

- •Rand produce un misma secuencia (pseudoaleatorio).
- Podemos iniciar la secuencia donde queramos.
- srand toma como parámetro un entero y "brinca" a ese número la secuencia de números aleatorios
	- – $-$  srand(entero)
- Ejemplo: srand(time(NULL))
	- – $-$  time.h
	- – Time(N): retorna el tiempo (segundos) en el cual el programa fue compilado

# Ejercicio

- $\bullet$  Una empresa de casinos desea realizar un juego de dados que permita a los usuarios jugar mediante apuestas definidas. Al inicio del juego el usuario indica su apuesta para luego dar inicio el juego. Para esto el usuario debe seleccionar el tipo de juego que quiere realizar:
	- Par. Donde apuesta que el par de dados sumaran un número par. Para lo cual gana el 25% de lo apostado.
	- Impar. Donde apuesta que el par de dados sumaran un número impar. Para lo cual gana el 25% de lo apostado.
	- Número fijo. Donde apuesta que el par de dados sumaran un número definido por el usuario. Para lo cual gana el 100% de lo apostado.

### En esta clase Ud. aprendió

- Identificar las diferentes maneras como podemos enviar parámetros a las funciones.
- Seleccionar la manera más adecuada de enviar parámetros a las funciones.
- Generar números aleatorios en C.
- Identificar los casos en los cuales me es indispensable generar números aleatorios.